**AutoCAD Crack With License Key For Windows [March-2022]**

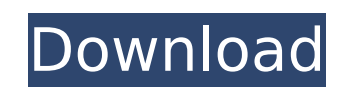

This tutorial will walk you through the process of creating a 3D map of your house using AutoCAD Crack Keygen. Once complete, you can then print your blueprint for use in the field. Preparation Required: Checklist of Preparations: This project involves using AutoCAD Crack Keygen's basic features, functions and commands to perform various tasks. For this reason, this project requires familiarity with these concepts. Set up your computer system to run AutoCAD. AutoCAD is a desktop application and will only run properly on a computer with a 3D graphics card. Open the AutoCAD application on your computer. To launch the application, type "AutoCAD" in the Start Menu search box, and click on the AutoCAD icon. Alternatively, you can launch the application by double clicking on the application's file (autocad.exe) on your computer's hard drive. To open the program, launch AutoCAD and click on the File tab. Insert a Blank Drawing AutoCAD is a 2D application and requires a drawing be inserted before you can create a 3D drawing. To insert a blank drawing, click on the down arrow next to the Drawing toolbar and select Add Drawing > Blank Drawing. AutoCAD displays the Blank Drawing dialog box. Enter a title and description for the drawing into the Drawing title and description boxes. You can also name your drawing by double clicking on the title box and entering your desired name. Click on the Open button. A new drawing window opens with the title and description you entered. This is your drawing. You can close the dialog box by clicking on the X in the upper right hand corner of the window. Now that you have a new blank drawing, you can add an image to the drawing. Open an Image in AutoCAD To open a picture in your drawing, click on the down arrow next to the Drawing toolbar and select Import > Import Image. The Import Image dialog box appears. Navigate to the folder containing the image you would like to use and select it. If the image you wish to use is located on the same computer as the AutoCAD application, navigate to the folder containing the image. For example, in the illustration above, click on the Windows button on the left hand side of the screen to display the Explorer window. Select the image

## **AutoCAD**

Desktop application: AutoCAD's desktop software is available on most platforms: Windows, macOS, Android, and iOS, (except for Windows Phone). It uses a custom version of the.NET Framework, and is not compatible with the.NET Core Framework. As of 2019, the last version of AutoCAD was released on January 9, 2013, and it was an AutoLISP add-on to AutoCAD 2010. Internet AutoCAD has a web-based product, Autodesk 360. The product was previously named AutoCAD 360. There is a full version of AutoCAD available for use online, along with an expanded free version. The free version features a minimal workspace which is more appropriate for freeform experimentation and for creating paper and prototype drawings. The full version offers a more sophisticated workspace, with an improved drawing canvas, along with a range of additional features. References External links Autodesk Exchange Apps Category:1995 software Category:Computer-aided design software

Category:Autodesk Category:Graphics software Category:Mainframe softwareQ: Adjunto un modulo para que los controles del usuario no se dupliquen Tengo este código que se encuentra en una de las páginas de login del sitio web using System; using System.Collections.Generic; using System.Text; using System.Web.UI; using System.Web.UI.WebControls; using System.Data; using System.Data.SqlClient; namespace ACASA\_WebSite { public partial class Estudiante\_Login : System.Web.UI.Page { private int id; private string email; private string password; protected void Page\_Load(object sender, EventArgs e) { if  $(this.IsPostBack) { id = 0; ca3bfb1094}$ 

Open Autocad, and the first screen will ask you to choose the database language. Choose your language, then open it. The first thing you will notice is that all the options are grayed out. This means that you have to create a new database. Now, when you start Autocad, you will notice that all the options are activated. 2.3.2 - Refine: Open the command window and type: refine refs This will open the function menu, where you can choose which kind of refs you want. You will see the names of your levels and layers, and below that a list of all the different types of refs. You can filter them if you want. 2.3.3 - Test plate: There are two files that you need to test. They are: 2.3.4 - Filetypes: The filetypes keygen requires a filetypes.cfg that is included with Autocad. You can find it under: AutoCAD\References\Standard\Autocad or C:\Program Files (x86)\Autodesk\AutoCAD 2019 Just open the file and add your key, or you can find the key under the name of the file in the filetypes.cfg file. The other filetypes.cfg that I have is in: C:\Program Files (x86)\Autodesk\AutoCAD 2019\References\Standard\Actions I have tested both keygens, and they both work well. Here's an example of my test filetypes.cfg: load "tab\_platform\_key" load "tab\_platform" load "ctrl\_platform" load "ctrl" load "ctrl\_vtype" load "ctrl\_funtion" load "refs\_temp" load

"refs\_scf" load "refs\_gradient" load "refs\_custom" load "refs\_line" load "refs\_dimension" load "refs\_model" load "refs\_config" load "refs\_profil" load "refs\_profil\_vtype" load "refs\_eol" load "refs\_bridge" load "refs\_perspective" load

**What's New In?**

Autocad Revit Link: Generate inter-operable models, drawings, and schedules in Autodesk Revit. In collaboration with AutoCAD, Autodesk Revit creates an environment for importing, linking, and viewing your CAD models in Revit, as well as the ability to export.DWG files. (video: 5:00 min.) Data Management Tools: Introducing an all-new data management workspace in AutoCAD 2023, with tools to enhance your data management workflow. Batch Previewing: Import CAD models from a folder and create a preview of each model at once, without first opening each one. (video: 1:19 min.) Add a Text Box to a Layer: Position a text box on any layer in the drawing, and adjust its size and color. (video: 1:28 min.) Autodesk Seek Auto: Interactively route, locate, and recover lost or damaged AutoCAD files with the new "Autodesk Seek Auto" feature. Choose an area of the file to recover and AutoCAD will locate a copy of the file with that same area. (video: 2:17 min.) Publish Web-Enabled PDFs: Publish Web-enabled PDFs to an active web service for direct access to your files. The built-in PDF publishing tool can now be used to create and view PDFs on any web browser, including tablets and smartphones. (video: 2:08 min.) Improved Rotation Handling: With new Rotation Handling capabilities, you can interactively rotate and mirror objects. Rotate large or complex parts of your drawing using the keyboard and mouse. You can now also rotate using the Rotation command's Alt key modifier. (video: 2:22 min.) Multi-Object Editing: Quickly apply multiple styles to any part of your drawing, and

apply them on the same object at the same time. You can edit more than one object at once, including text, tables, and drawings. (video: 2:03 min.) Application-Based Workflows: Choose a workflow type, specify the parameters, and the application sends them to other applications like CADe, Inventor, and Revit. ADF-Specific Features: AutoCAD now

Minimum: OS: Windows XP, Vista, Windows 7, Windows 8, Windows 8.1, Windows 10 Processor: Intel Pentium I, AMD Athlon, AMD Sempron, Intel Core 2, AMD Athlon II Memory: 1 GB RAM Hard Disk: 1 GB available space Video Card: NVIDIA GeForce 8600 GT (256MB) or ATI Radeon X1300 or higher Sound Card: DirectSound compatible sound card Additional Notes: \*After downloading the client, please launch it on a virtual machine. If

<https://www.nos-artisans-createurs.com/wp-content/uploads/2022/07/iryndavy.pdf> https://blackbusinessdirectories.com/wp-content/uploads/2022/07/AutoCAD\_Crack\_Full\_Product\_Key\_2022.pdf <https://alafdaljo.com/autocad-23-1-crack-registration-code-2022-new/> <https://www.wcdefa.org/advert/autocad-crack-torrent-free-download-3264bit/> <https://happybirthday2me.com/wp-content/uploads/2022/07/jamsaro.pdf> <https://ryhinmobiliaria.co/wp-content/uploads/2022/07/addkla.pdf> [https://xn--80aagyardii6h.xn--p1ai/wp-content/uploads/2022/07/autocad\\_crack\\_registration\\_code\\_download\\_3264bit.pdf](https://xn--80aagyardii6h.xn--p1ai/wp-content/uploads/2022/07/autocad_crack_registration_code_download_3264bit.pdf) <https://cefcredit.com/autocad-2020-23-1-crack-patch-with-serial-key-mac-win/> <http://cyclades.in/en/?p=123205> <http://indiebonusstage.com/autocad-download-latest/> <https://5d06.com/autocad-crack-activation-download/> <https://johnsonproductionstudios.com/2022/07/23/autocad-crack-win-mac-march-2022/> <http://www.gambians.fi/autocad-2023-24-2-crack-free-pc-windows/healthy-diet/> <https://dbrolly.com/wp-content/uploads/2022/07/raifry.pdf> <https://themindfulpalm.com/autocad-4/> [https://dogrywka.pl/wp-content/uploads/2022/07/AutoCAD\\_Crack\\_LifeTime\\_Activation\\_Code\\_Updated\\_2022.pdf](https://dogrywka.pl/wp-content/uploads/2022/07/AutoCAD_Crack_LifeTime_Activation_Code_Updated_2022.pdf) https://www.babygotbotcourses.com/wp-content/uploads/2022/07/AutoCAD\_Crack\_Download\_2022.pdf <https://gamersmotion.com/autocad-2022-24-1-product-key-free-for-windows/> <https://remokconsult.com/wp-content/uploads/2022/07/AutoCAD-3.pdf> <https://lutce.ru/wp-content/uploads/2022/07/willwyn.pdf>